### УДК 621.452.3:519.876.5

# С.И. СУХОВЕЙ<sup>1</sup>, С.В. ЕПИФАНОВ<sup>1</sup>, Е.В. ПАВЛЮК<sup>2</sup>, Т.В. КУЛИК<sup>1</sup>

**1** *Национальный аэрокосмический университет им. Н.Е. Жуковского «ХАИ», Харьков, Украина* **2** *ГП «Харьковское агрегатное конструкторское бюро», Украина*

# **ЭКСПЕРИМЕНТАЛЬНО-РАСЧЕТНАЯ МЕТОДИКА ПОСТРОЕНИЯ ЛИНЕЙНОЙ ДИНАМИЧЕСКОЙ МАТЕМАТИЧЕСКОЙ МОДЕЛИ ПРОЦЕССА ЗАПУСКА ГТД**

Предложена методика построения линейной динамической математической модели (ММ) процесса запуска ГТД с использованием результатов стендовых испытаний. Структура предлагаемой ММ содержит небольшое число параметров, подлежащих определению по результатам экспериментальных данных, что дает возможность уточнять ММ путем выполнения серии вариантных расчетов. Для уточнения ММ необходимо располагать информацией об изменении параметров в процессе запуска двигателя и холодной прокрутки. Процесс запуска описывается ММ в пространстве состояний, что позволяет сопрягать рассматриваемую ММ процесса запуска с линейной динамической ММ двигателя на режимах. Приведены результаты моделирования процесса запуска двухвального ТРДД.

#### **запуск ГТД, экспериментально-расчетная методика, математическая модель процесса запуска ГТД, математическая модель в пространстве состояний, линейная динамическая математическая модель ГТД**

#### **Введение**

Для того, чтобы сократить сроки испытаний и доводки САУ ГТД, разработчики прибегают к математическому моделированию с использованием ПЭВМ. Отработка САУ, как правило, выполняется в три этапа: моделирование на ПЭВМ; полунатурное моделирование; стендовые испытания. Для выполнения первых двух этапов необходимо располагать ММ двигателя и исполнительных устройств.

#### **1. Формулирование проблемы**

Сроки и стоимость доводки САУ определяются, в основном, стендовыми испытаниями, так как их проведение требует больших затрат времени и материальных ресурсов (топливо, электроэнергия). Если структура и параметры САУ, выбранные в процессе первых двух этапов отработки, обеспечивают заданное качество управления, то время стендовых испытаний сокращается до минимума. Это возможно только в том случае, если ММ, используемые на первых двух этапах отработки, хорошо отражают

динамику исследуемого объекта. Требования к ММ исполнительных устройств не столь высоки, так как структура и параметры их алгоритмов управления корректируются при полунатурных испытаниях. Недостатки САУ, обусловленные погрешностью ММ ГТД, могут быть устранены только при стендовых испытаниях. Это может потребовать значительных временных и материальных затрат.

В настоящее время для отработки САУ широко применяются линейные динамические ММ ГТД, которые строятся либо на основе экспериментальных данных, либо с использованием нелинейных поузловых ММ двигателя [1, 2]. Эти ММ требуют незначительных вычислительных ресурсов, благодаря чему успешно используются в программном обеспечении полунатурных стендов. Они позволяют получить заданное качество САУ во всем диапазоне рабочих режимов без дополнительной доводки при стендовых испытаниях.

Однако построение ММ процесса запуска описанными выше способами затруднительно. Разработка нелинейных поузловых моделей запуска ос-

© С.И. Суховей, С.В. Епифанов, Е.В. Павлюк, Т.В. Кулик АВИАЦИОННО-КОСМИЧЕСКАЯ ТЕХНИКА И ТЕХНОЛОГИЯ, 2008, № 9 (56) ложняется отсутствием характеристик узлов ГТД на этих режимах. Для экспериментального построения отсутствует достаточный набор данных.

В данной статье предлагается подход к построению линейной динамической ММ запуска ГТД, в котором максимально используется априорная информация о характере изменения параметров, значения этих параметров на режиме малого газа, а также минимальный набор имеющихся экспериментальных данных.

### 2. Решение проблемы

Линейная динамическая модель ГТД в векторной форме имеет следующий вид:

$$
\dot{\vec{X}} = A \cdot \vec{X} + B \cdot \vec{U} ;
$$
  
\n
$$
\dot{\vec{Y}} = C \cdot \vec{X} + D \cdot \vec{U} ,
$$
\n(1)

где  $\vec{X} = [\Delta n_1, \Delta n_2, \dots]^T$  – вектор состояния системы (частоты вращения роторов);

 $\vec{U} = [\Delta U_1, \Delta U_2, \dots]^T$  – вектор управления (расход топлива, площадь сечения сопла и т.д.);

 $\vec{Y} = [\Delta Y_1, \Delta Y_2, \dots]^T$  – вектор наблюдений (температуры, давления и т. д. в газовоздушном тракте  $\Gamma T\pi$ );

A. B. C. D - матрицы коэффициентов, определяющих динамические свойства параметров двигателя.

Модель (1) описывает динамику двигателя относительно некоторого установившегося режима  $\vec{X}_0$ ,  $\vec{U}_0$ ,  $\vec{Y}_0$ , который соответствует точке на статической характеристике ГТД. Поэтому, прежде всего, необходимо определить статическую ММ ГТД на запуске.

2.1. Статическая характеристика ГТД на запуске. Статическая характеристика ГТД на запуске является условной, так как на режимах ниже малого газа двигатель неустойчив. Использование статической характеристики при моделировании запуска позволяет обеспечить единство структуры ММ на запуске и рабочих режимах, а также повысить точность динамической модели.

Пусть статическиха двигателья за  
\nдана в следующем виде 
$$
\vec{Y} = f_Y(\vec{n}_{1 \ np})
$$
,  $\vec{U} = f_U(\vec{n}_{1 \ np})$ ,  $n_i = f_i(\vec{n}_{1 \ np})$ ,  $i = 2, 3, \ldots$ 

Приведенное относительное значение компоненты n<sub>1</sub> вектора состояния является независимой переменной (режимным параметром). Предлагаемая схема построения статической ММ лвигателя на запуске приведена на рис. 1.

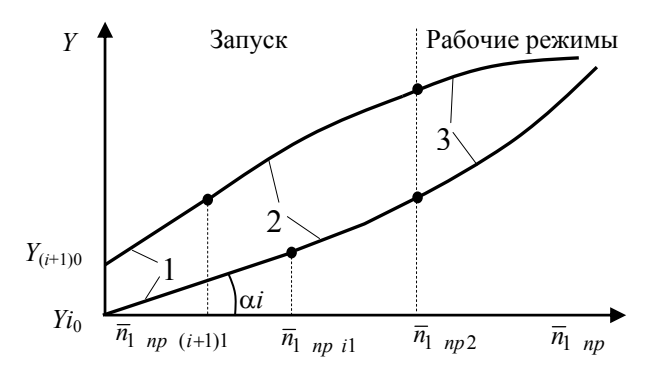

Рис. 1. Схема построения статической характеристики ГТД с участком запуска: 1 - линейный участок; 2 парабола; 3 - рабочие режимы

Статическая характеристика рабочих режимов расширяется до значения режимного параметра  $\overline{n}_1$  <sub>np</sub> = 0 линейным участком и параболой (функцией-связкой). При этом обеспечивается равенство значений функций и первых производных в точках соединения. Преимуществом такого способа построения модели запуска является возможность в некоторых пределах изменять наклон линейного участка 1 (рис. 1) с целью уточнения математической модели по результатам стендовых испытаний.

Уравнение линейного участка имеет вид

$$
Y_i^{(1)} = k_i \overline{n}_1_{np} + Y_{i0}^{(1)}.
$$
 (2)

Начальные значения настраиваемых параметров  $k_i$ рассчитываются по следующей зависимости

$$
k_i = (0, 6...1, 2) \frac{Y_i^{(3)}(\overline{n}_{1 np 2}) - Y_{i0}^{(1)}}{\overline{n}_{1 np 2}}.
$$
 (3)

Изменяемый в диапазоне 0,6 - 1,2 коэффициент определяет наклон линейного участка. Если он равен 1, то линейный участок совпадает с прямой, соединяющей точки  $(0, Y_{i0}^{(1)})$ ,  $(\bar{n}_{1 np 2}, Y_i^{(3)}(\bar{n}_{1 np 2}))$ . Слагаемые  $Y_{i0}^1$  принимают физические значения соответствующих моделируемых параметров двигателя до начала запуска (температура, давление, частота вращения и т. д.).

Функция-связка имеет следующий вид:

$$
Y_i^{(2)} = r_{i0} + r_{i1}\overline{n}_{1np2} + r_{i2}\overline{n}_{1np2}^2.
$$
 (4)

Неизвестные коэффициенты  $r_{ij}$ ,  $j = 0, 1, 2$  определяются в результате решения системы уравнений, составленной из условия равенства значений функций и первых производных в точках соединения:

$$
k_i \overline{n}_{1 \, np \, i1} + Y_{i0}^{(1)} = r_{i0} + r_{i1} \overline{n}_{1 \, np \, i1} + r_{i2} \overline{n}_{1 \, np \, i1}^2; \quad (5)
$$

$$
k_i = r_{i1} + r_{i2} \overline{n}_{1 \, np \, i1};\tag{6}
$$

$$
r_{i0} + r_{i1}\overline{n}_{1np\ 2} + r_{i2}\overline{n}_{1np\ 2}^2 = Y_i^{(3)}(\overline{n}_{1np\ 2});\qquad(7)
$$

$$
r_{i1} + 2r_{i2}\overline{n}_{1\,np\,2} = Y_i^{(3)'}(\overline{n}_{1\,np\,2}).\tag{8}
$$

Четвертой неизвестной, определяемой из решения системы (5) - (8), является абсцисса  $\bar{n}_{1 np 2}$  точки соединения линейного участка и функции-связки.

Умножая (6) на  $\bar{n}_{1 np i1}$  и вычитая полученное уравнение из (5), получаем выражение для определения неизвестной  $r_{i0}$ :

$$
r_{i0} = r_{i2} \overline{n}_{1\,np\,i1}^2 + Y_{i0}^{(1)}.
$$
 (9)

 $M_3(8)$ 

$$
r_{i1} = Y_i^{(3)'} \left( \overline{n}_{1\,np} \, 2 \right) - 2r_{i2} \overline{n}_{1\,np} \, 2 \,. \tag{10}
$$

Подставляя (9) и (10) в (7), получаем

$$
r_{i2} = \frac{Y_i^{(3)}(\overline{n}_{1np\,2}) - Y_i^{(3)'}(\overline{n}_{1np\,2}) - Y_i^{(1)}}{\overline{n}_{1np\,i1}^2 - \overline{n}_{1np\,2}^2} \,. \tag{11}
$$

Из (10), (11) и (6) получаем

$$
\overline{n}_{1\,np\,i1} = \frac{2\left(Y_i^{(3)}\left(\overline{n}_{1\,np\,2}\right)\left(1-\overline{n}_{1\,np\,2}\right)-Y_{i0}^{(1)}\right)}{k_i - Y_i^{(3)}\left(\overline{n}_{1\,np\,2}\right)} - \overline{n}_{1\,np\,2} \,.\,(12)
$$

Таким образом, для определения искомых неизвестных необходимо выполнить расчеты с помощью

полученных формул в следующей последовательности:  $(12)$ ,  $(11)$ ,  $(10)$ ,  $(9)$ .

Значения функций  $Y_i^{(3)}(\bar{n}_{1\,nn\,2}), Y_i^{(3)'}(\bar{n}_{1\,nn\,2})$ определяются аналитически или численно в зависимости от формы представления статической характеристики двигателя на рабочих режимах.

2.2. Коэффициенты линейной динамической ММ на запуске. По аналогии со статической характеристикой двигателя предполагается, что коэффициенты линейной динамической модели монотонно меняются от значения режимного параметра  $\overline{n}_{1\,np} = 0$ до значения  $\overline{n}_1_{np} = \overline{n}_1_{np}$  2, соответствующего режиму малого газа (рис. 1). Элементы матриц А, В, С и D предлагается представлять следующей зависимостью:

$$
m = \left(k_d \overline{n}_{1\,np} + m_0\right) f_k\left(\overline{n}_{1\,np}\right),\tag{13}
$$

где  $k_d = (m_2 + m_0) / \bar{n}_{1 np 2}$  – коэффициент, определяющий наклон отрезка прямой;

 $m_0$  - значение соответствующего элемента при  $\overline{n}_{1\,np} = 0;$ 

 $m_2$  - значение соответствующего элемента при  $\overline{n}_{1\,np} = \overline{n}_{1\,np\,2}$ ;

$$
f_k(\overline{n}_1_{np})
$$
 – кусочно-линейная функция

Количество участков функции  $f_k(\overline{n}_{1 np})$  выбирается произвольно и зависит от характера изменения соответствующего динамического коэффициента. Начальные значения всех узловых точек этой функции задаются равными единице. В этом случае зависимость динамических коэффициентов от режимного параметра будет линейной. При необходимости, меняя значения узловых элементов функции  $f_k(\overline{n}_1_{np})$ , можно получить более сложный закон изменения соответствующего динамического коэффициента. Для сопряжения динамических ММ на запуске и рабочих режимах значение правой узловой точки функции остается неизменным (равным единице).

**2.3. Моделирование стартера.** Так как стартер механически связан с ротором высокого давления, он оказывает непосредственное влияние только на его динамику. Динамика раскрутки ротора до розжига камеры сгорания (КС) определяется соотношением крутящего момента стартера  $M_{cm}$  и момента сопротивления ротора. Даже если известна характеристика стартера в виде зависимости  $M_{cm} = f(\overline{n}_{1 np})$ , воспользоваться ею для моделирования динамики ротора не представляется возможным, так как момент сопротивления ротора явно не входит в ММ (1).

Разность крутящего момента стартера и момента сопротивления ротора дает избыточный момент ∆*М* на валу, определяющий динамику раскрутки ротора.

При неизменных условиях запуска ∆*М* является функцией только частоты вращения ротора высокого давления. Для моделирования начальной раскрутки ротора предлагается задавать избыточный момент ∆*М* на роторе высокого давления в виде кусочнолинейной функции режимного параметра  $\bar{n}_{1nn}$ . Узловые значения этой функции определяются по результатам холодной прокрутки.

Избыточный момент на валу входит в вектор управления *Ü* MM (1). Для того чтобы ∆*М* непосредственно влиял только на ротор высокого давления, ненулевым задается только коэффициент матрицы B в уравнении динамики ротора высокого давления.

После розжига основной КС величина избыточного положительного момента на валу определяется еще и расходом топлива. При отключении стартера для поддержания неизменного темпа разгона ротора необходимо увеличить расход топлива. Это предлагается учитывать путем введения коррекции в статическую характеристику двигателя  $G_m = f(\overline{n}_{1 \text{ np}})$ (рис. 2).

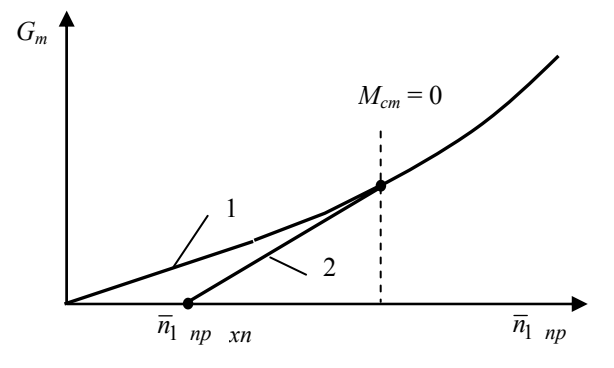

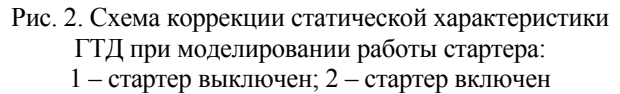

Участок кривой 1 на рис. 2 соответствует статической характеристике с выключенным стартером, а участок 2 – с включенным. Если  $M_{cm} \neq 0$ , расход топлива с включенным стартером при фиксированной частоте вращения меньше, чем с выключенным. Участок 2 статической характеристики предлагается задавать отрезком прямой, заключенным между двумя точками. Первая точка соответствует нулевому расходу топлива при значении режимного параметра  $\overline{n}_1$   $_{np} = \overline{n}_1$   $_{np}$   $_{xn}$ , где  $\overline{n}_1$   $_{np}$   $_{xn}$  – установившееся значение частоты вращения при холодной прокрутке. Вторая точка лежит на исходной дроссельной характеристике 1 с абсциссой, соответствующей нулевому крутящему моменту стартера. Эта точка определяется характеристикой стартера.

При моделировании процесса запуска до момента выключения стартера используется участок кривой 2, а после выключения – участок 1. Стартер выключается, как правило, когда его крутящий момент еще не равен нулю и предлагаемая ММ в этой ситуации дает возможность учесть явление уменьшения частоты вращения.

## **3. Построение ММ процесса запуска двухвального ТРДД**

Предложенная методика была использована для построения ММ процесса запуска двухвального ТРДД. Для уточнения ММ использовались осциллограммы изменения параметров двигателя в процессе запуска и холодной прокрутки при стендовых испытаниях, а также характеристика стартера.

Построение ММ процесса запуска было выполнено в следующей последовательности:

- программно реализована структура ММ процесса запуска;

- ММ процесса запуска встроена в программный комплекс, реализующий линейную динамическую модель ГТД на рабочих режимах;

- сформирован программный код, реализующий осциллограмму запуска (моменты включения/выключения стартера, розжига КС);

- по осциллограмме холодной прокрутки сформированы узловые значения функции ДМ избыточного момента на валу ротора высокого давления;

- расход топлива из осциллограммы реального запуска сформирован в качестве входного воздействия ММ:

- с использованием осциллограммы реального запуска в результате выполнения серии вариантных расчетов выбраны параметры статической характеристики двигателя, скорректирован характер изменения линамических коэффициентов.

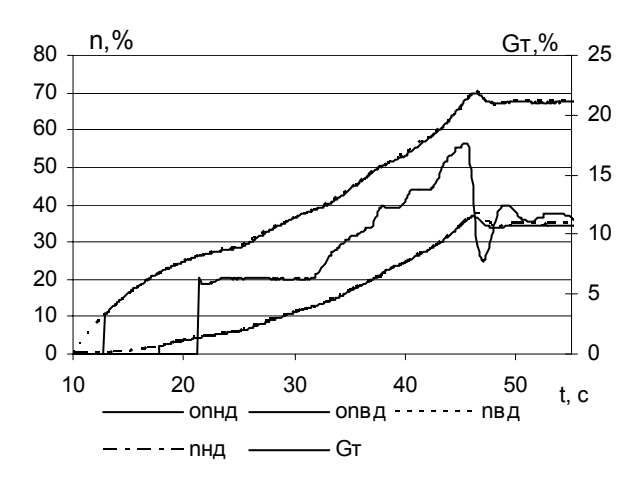

Рис. 3. Изменение частот вращения роторов двухвального ТРДД в процессе запуска: опвд. опнд - экспериментальные данные; пвд, пнд - результаты моделирования

На рис. 3 приведено изменение частот вращения роторов ТРДД в процессе запуска, полученных экспериментально и с использованием разработанной ММ. Получено хорошее совпадение данных как в начальный момент раскрутки роторов, так и после розжига КС.

### Заключение

Предложенные структура и форма параметризации ММ запуска позволяют выполнить уточнение модели методом вариантных расчетов, используя минимальный набор экспериментальных данных.

Представленная методика построения линейной динамической ММ процесса запуска ГТД обеспечивает приемлемое для отработки и доводки САУ качество воспроизведения динамических свойств двигателя.

#### Литература

1. Добрянский Г.В., Мартьянова Т.С. Динамика авиационных ГТД. - М.: Машиностроение,  $1989. - 240$  c.

 $\mathcal{L}$ Куликов Г.Г, Горюнов И.М., Романов М.А. Метод определения динамических параметров ГТД в САПР-Д // Испытание авиационных двигателей, Межвуз. научн. сб. - Уфа: УАИ. - 1986. - Вып. 14. - $C. 39-46.$ 

#### Поступила в редакцию 12.05.2008

Рецензент: д-р техн. наук, проф. А.В. Олейник, Национальный аэрокосмический университет им. Н. Е. Жуковского «ХАИ», Харьков.